## discord<br>
app<sup>1</sup>

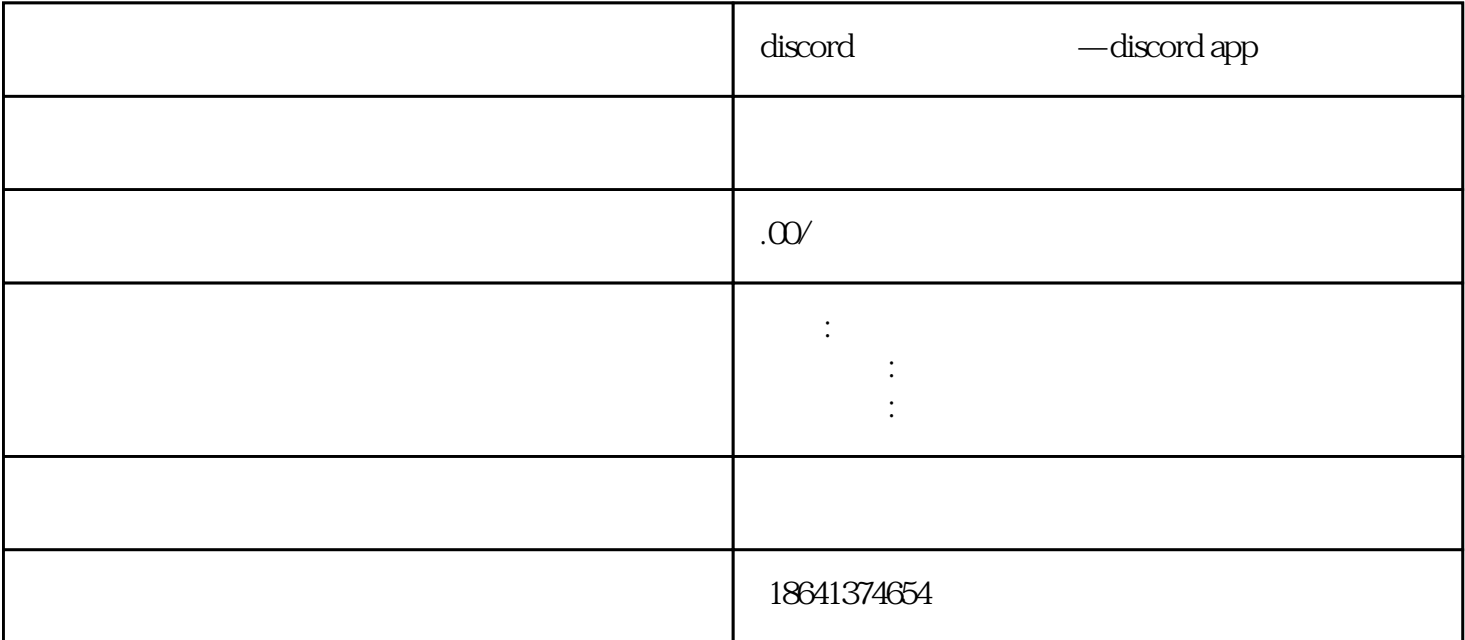

 ${\rm Disord}$ 

Discord

## 1 discord

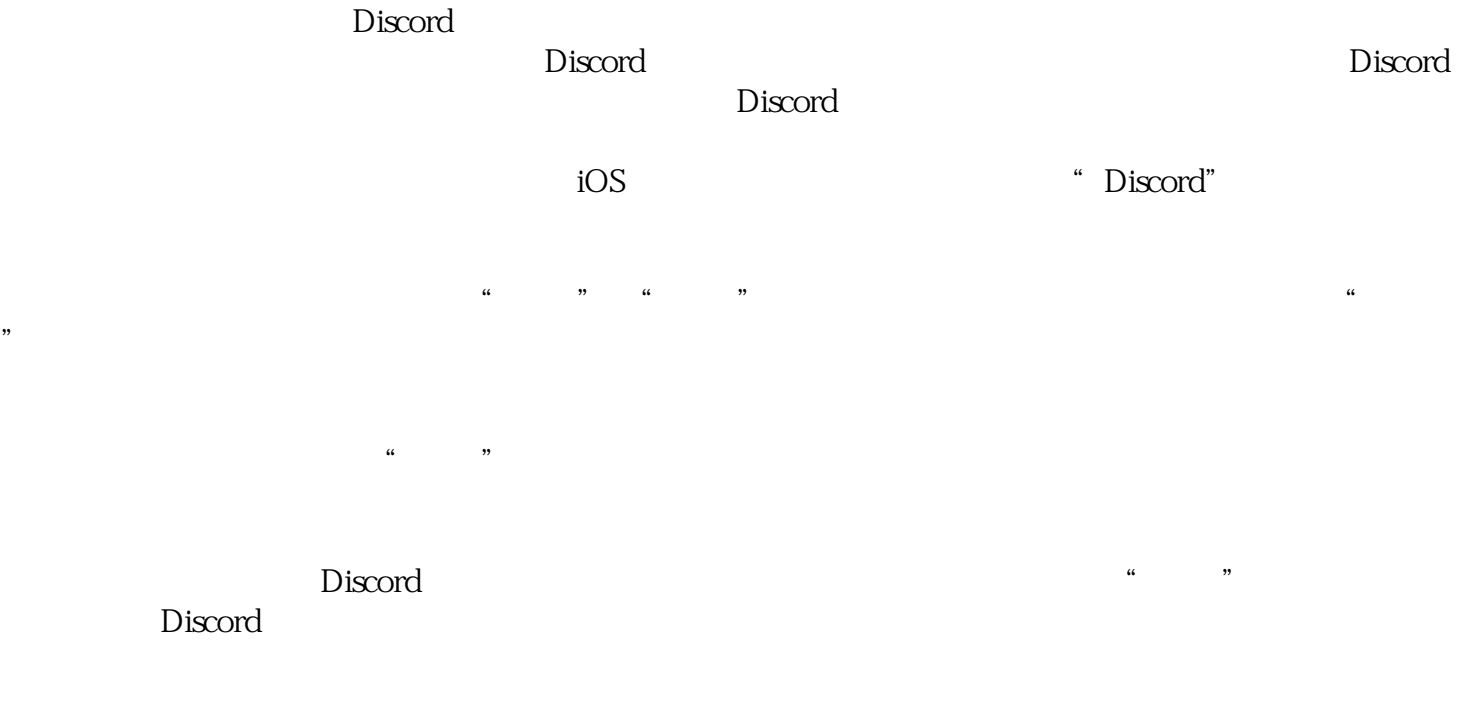

 $\sim$  Discord $\sim$ 

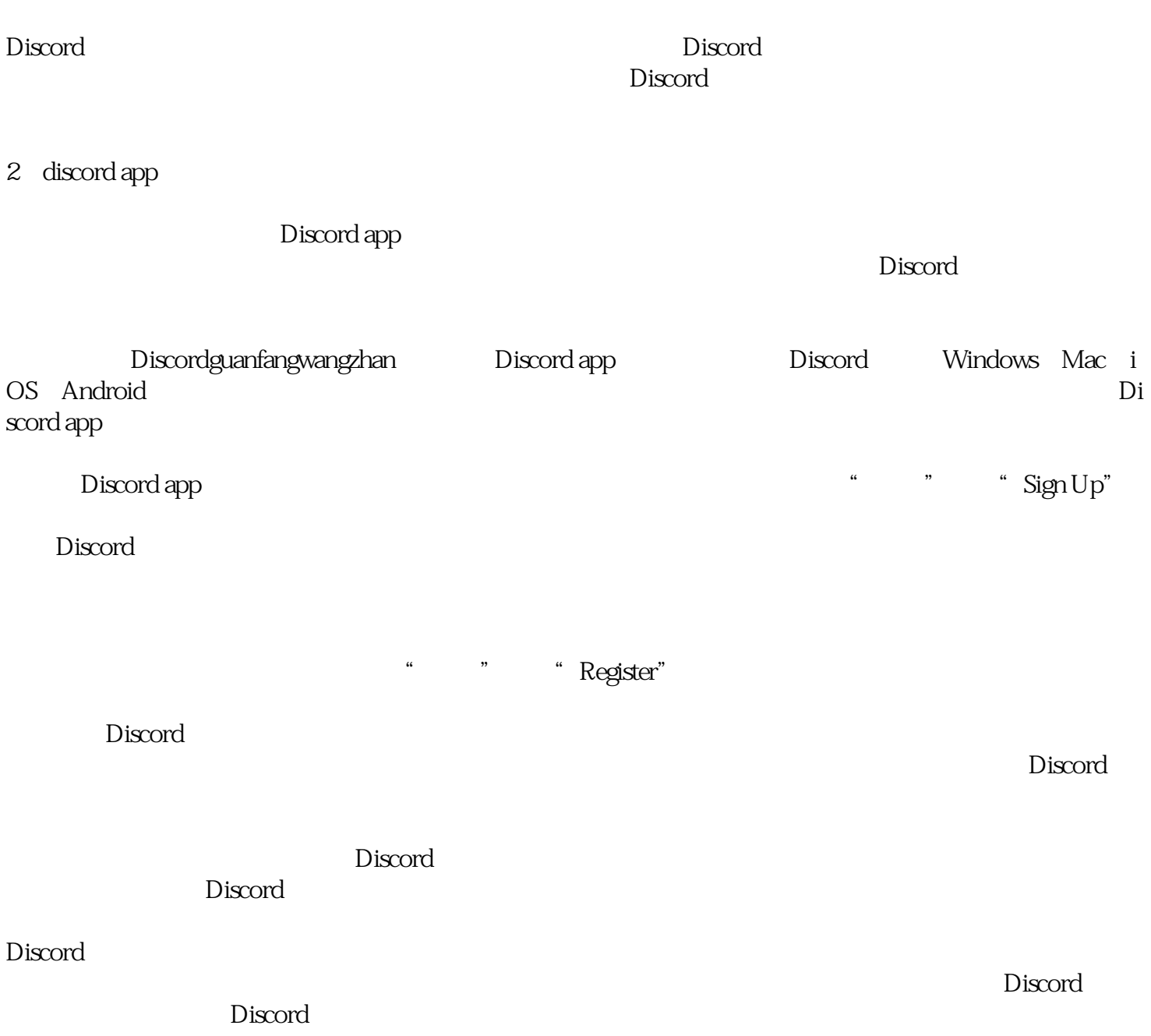